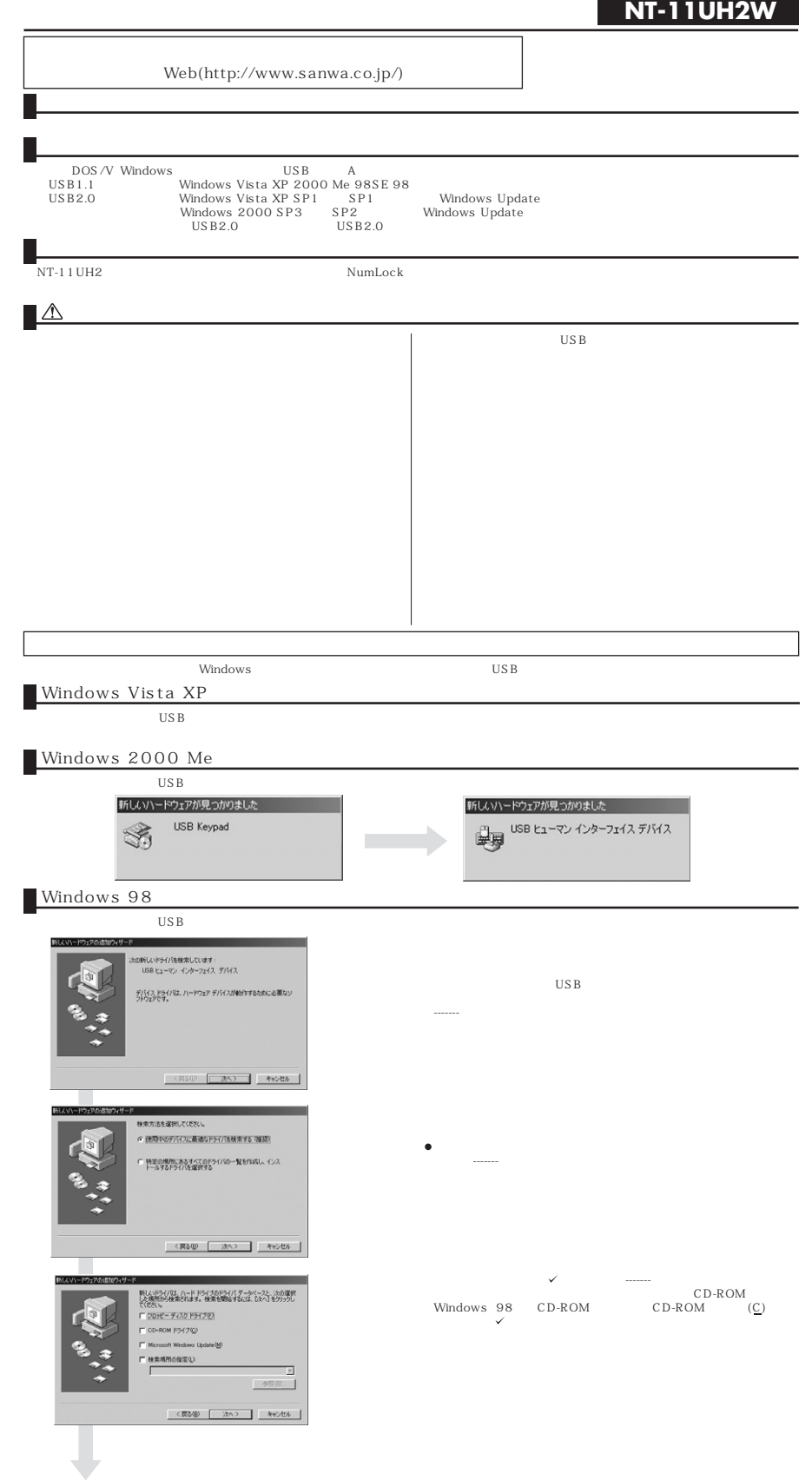

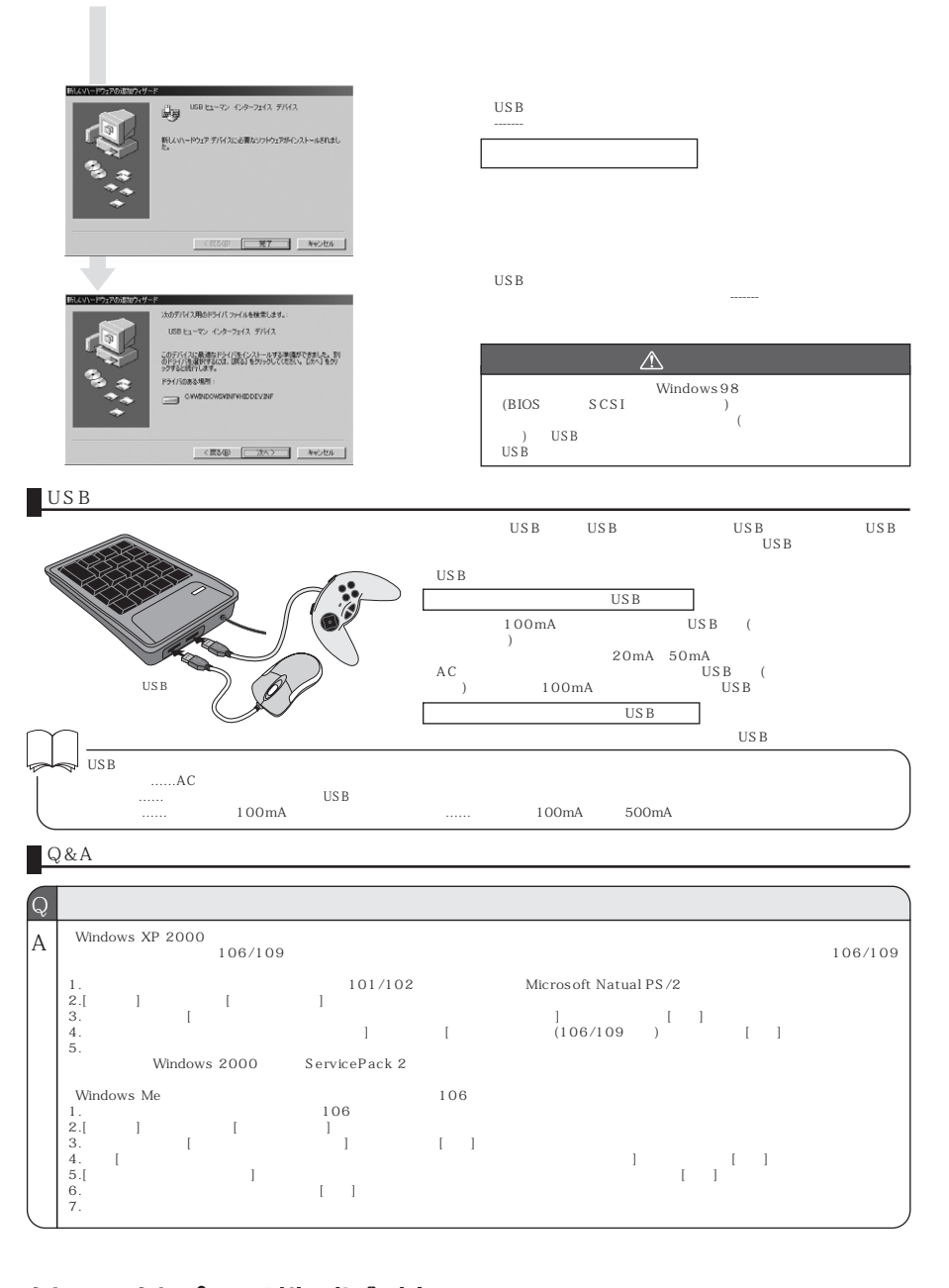

## サンワサプライ株式会社

 $2007.12$ 

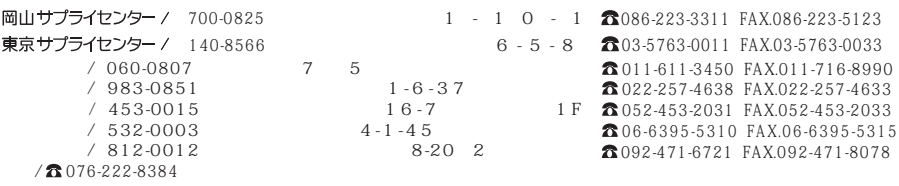